# regoUniversity 2019 SAN DIEGO

## Contract/Vendor Mgmt. Clarity Role Your Guides: Ross Hensel and Jacob Cancelliere

- Take 5 Minutes
- Turn to a Person Near You
- Introduce Yourself
- Business Cards

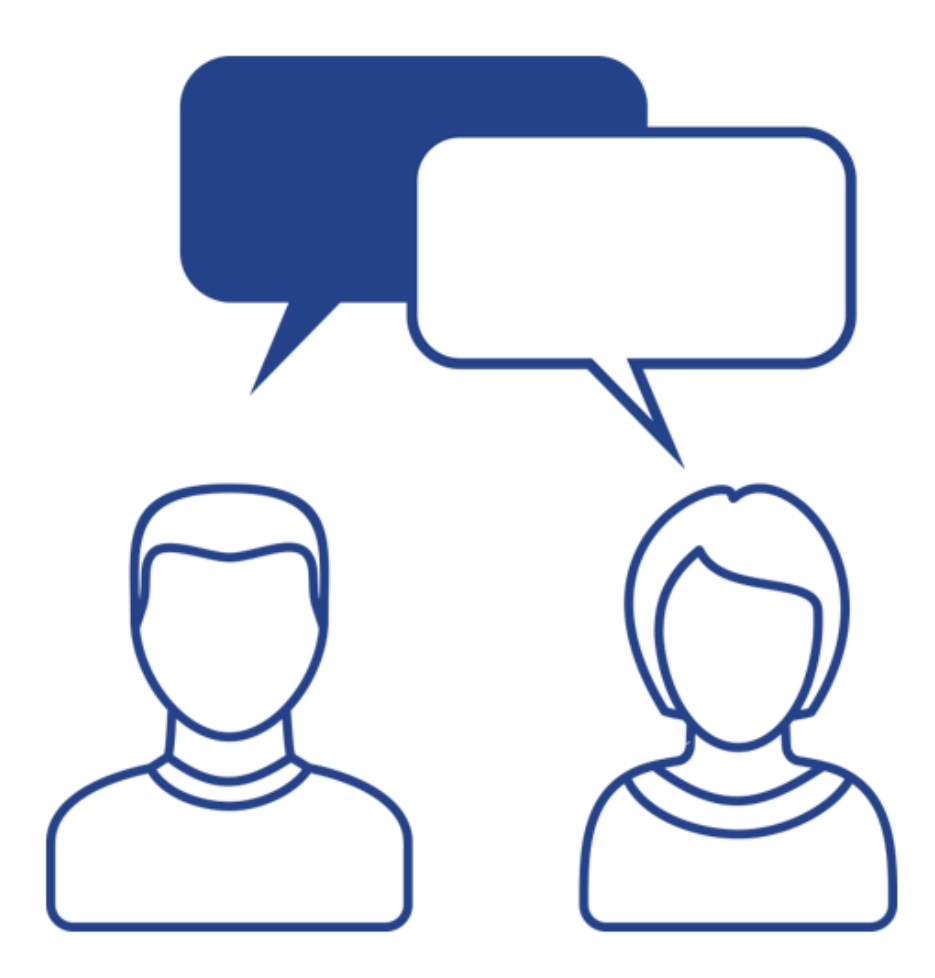

2

- Defining Contract and Vendor Management
- Importance of Contract and Vendor Management
- Use Case: Timesheet Validation Against Vendor POs
- Use Case: Contracts Fully Integrated to CA PPM Financials
- Rego Best Practices

- Do you Project Managers own most contracts?
- Are you Contract Closely tied to Projects?

4

# Defining Contract and Vendor Management

### What is Contract Management in the context of Clarity?

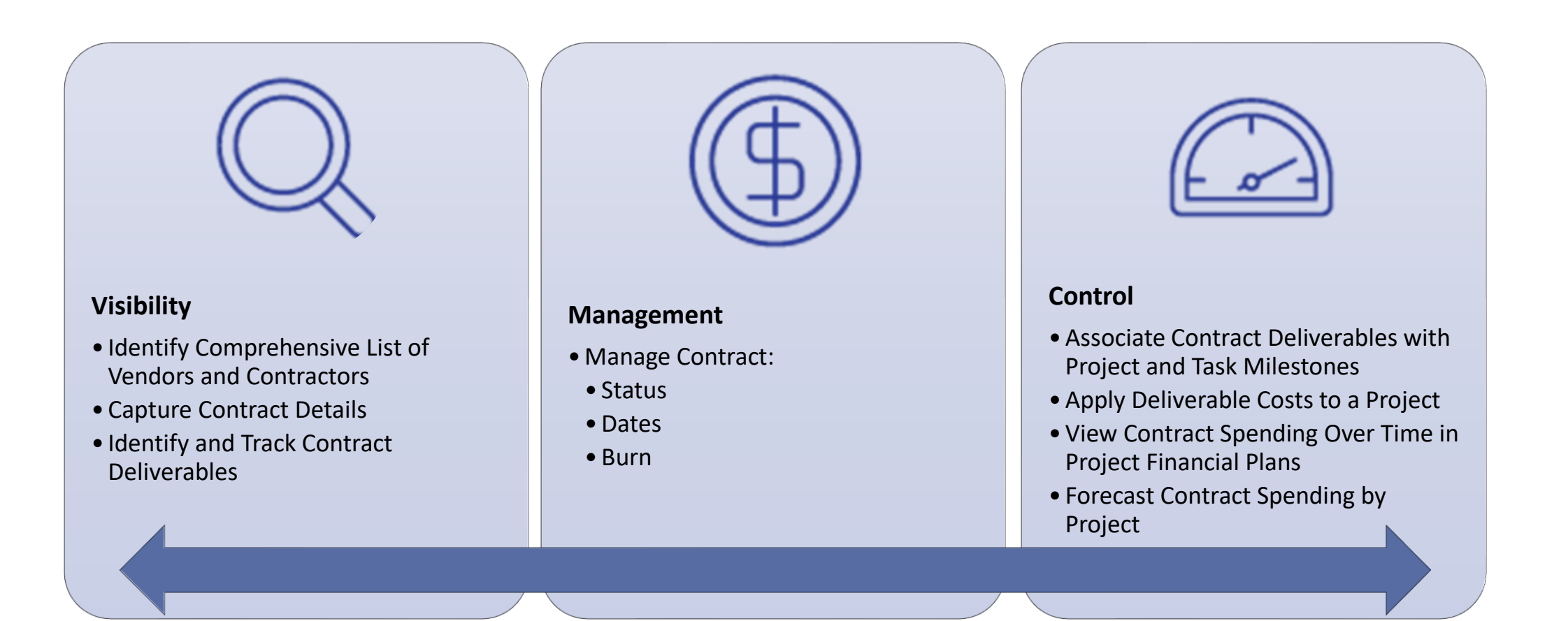

- Legally Binding
	- Your company is legally bound by the terms of the contract
	- It's imperative your adhere to the terms
- Governance
	- Ability to report on contract compliance
	- Support contract questions
- Billing / Invoicing Accuracy
	- Ability to reconcile inbound invoices with work performed
	- Accurately anticipate payments

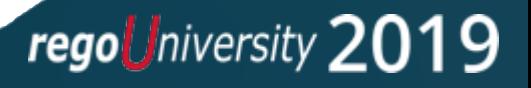

### **Requirement:**

Proactively manage the submitted time of T&M contractors against the approved spend of their purchase orders. Clarity must ensure that submitted timesheets are accurately mapped to an active PO that has funds remaining before allowing the standard approval and posting process to proceed.

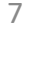

### Use Case: Timesheet Validation Against Vendor POs

### **Conceptual ERD:**

Tie custom vendor and purchase order objects to projects, tasks, and timesheets.

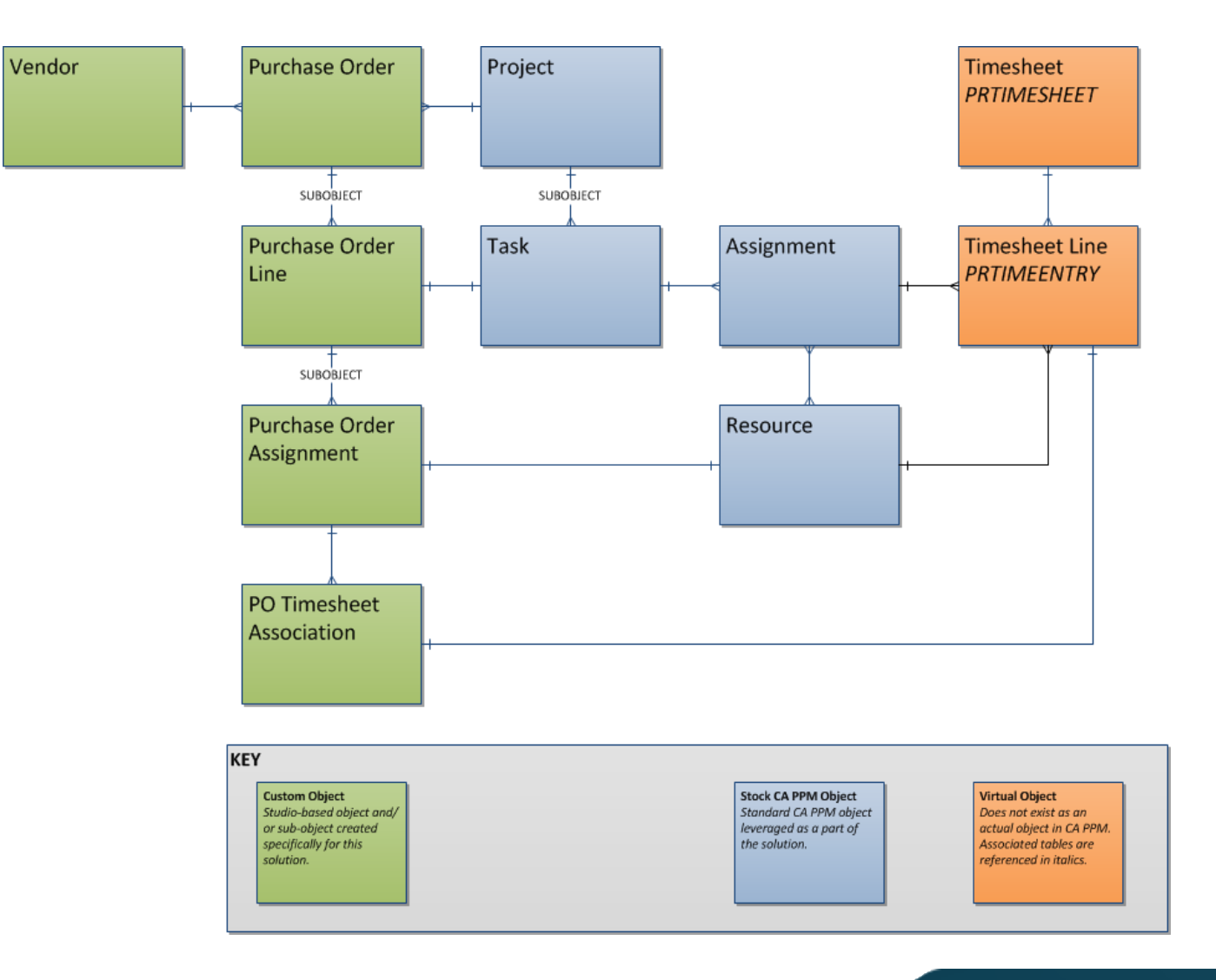

### **PO Line:**

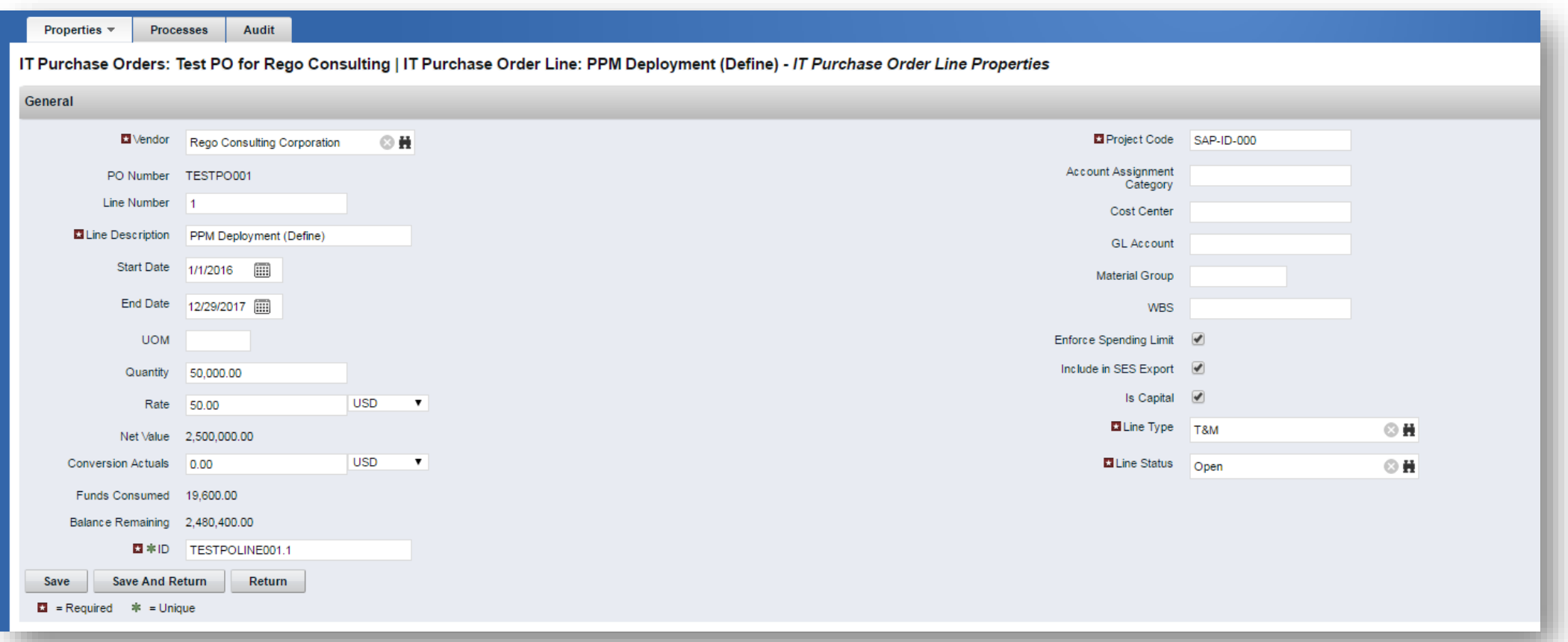

regoUniversity 2019

Let Rego be your guide.

#### **Status Portlets:**

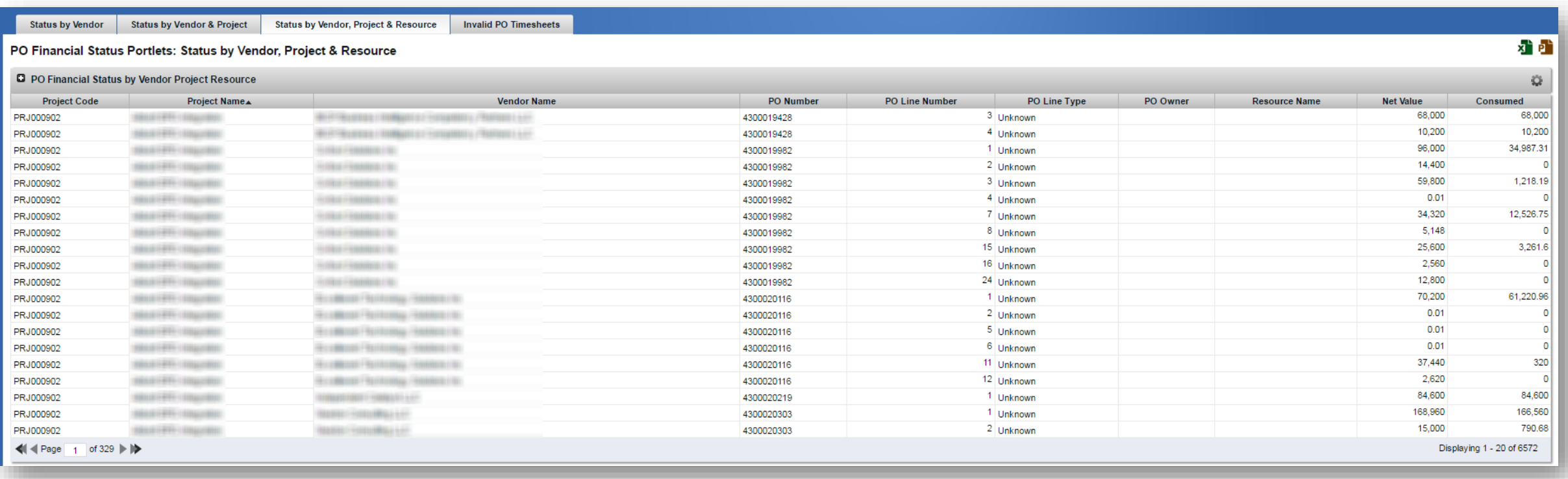

- 1. Create Contracts
- 2. Assign Projects to Contracts
- 3. Create Deliverables (contract line items)
- 4. Assign a resource for the transaction
- 5. Associate a task with a deliverable
- 6. Setup ETC's
- 7. Process Transactions

### Create Contracts and Authorize Projects

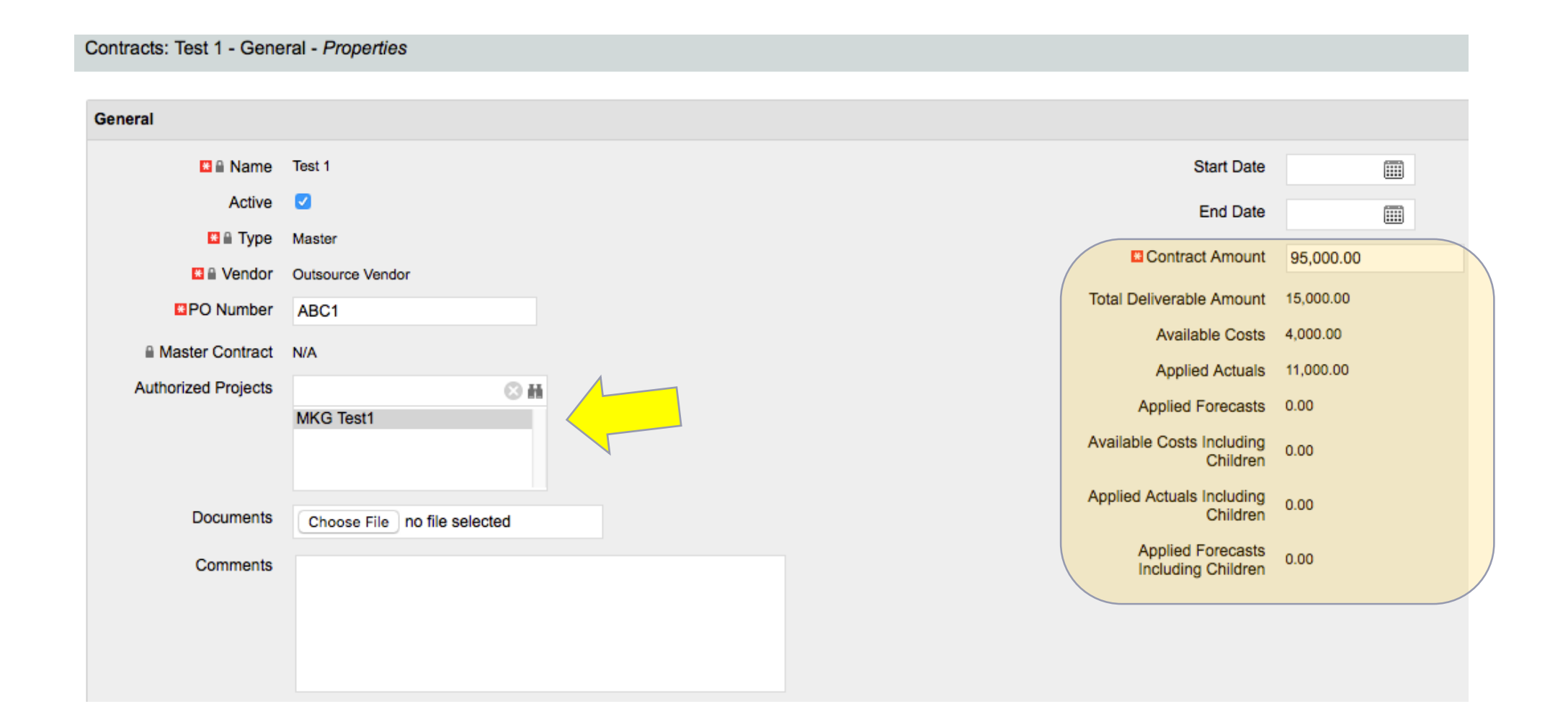

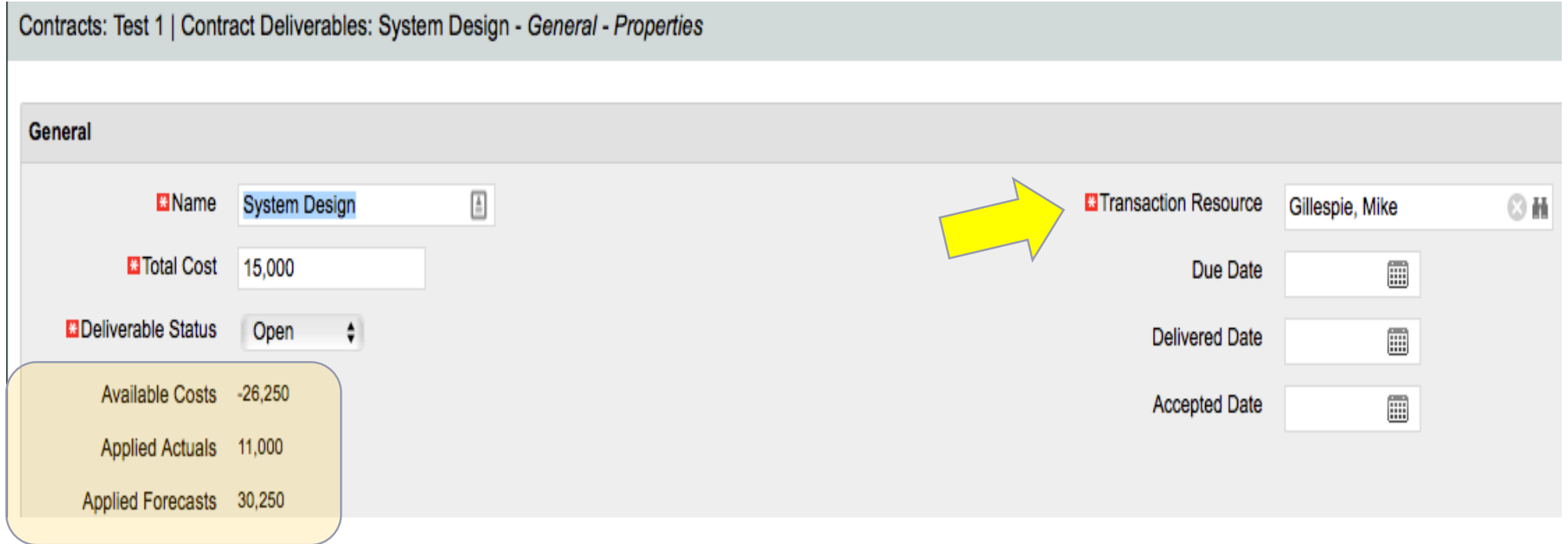

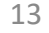

# Associate Task and Setup ETC's

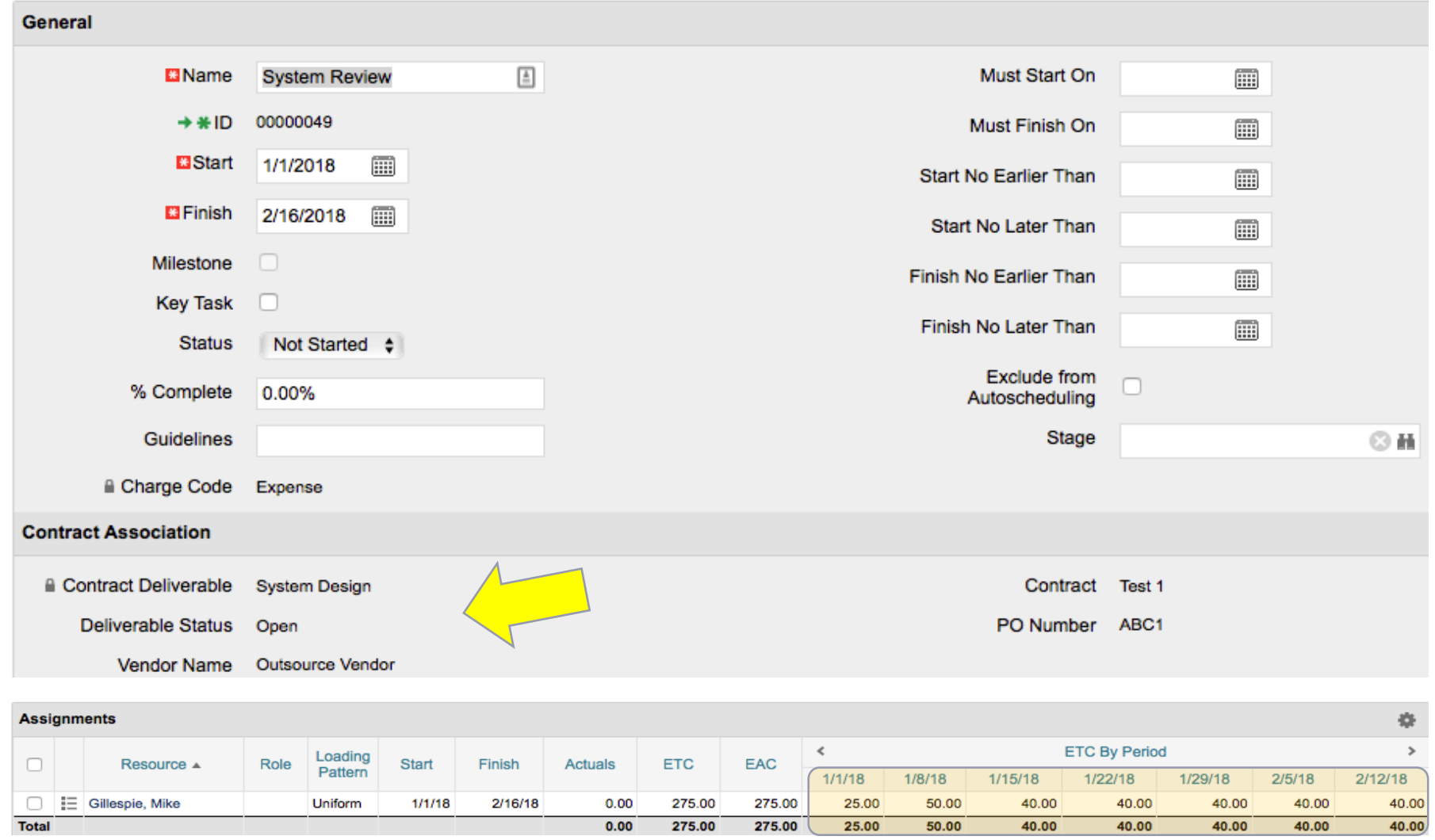

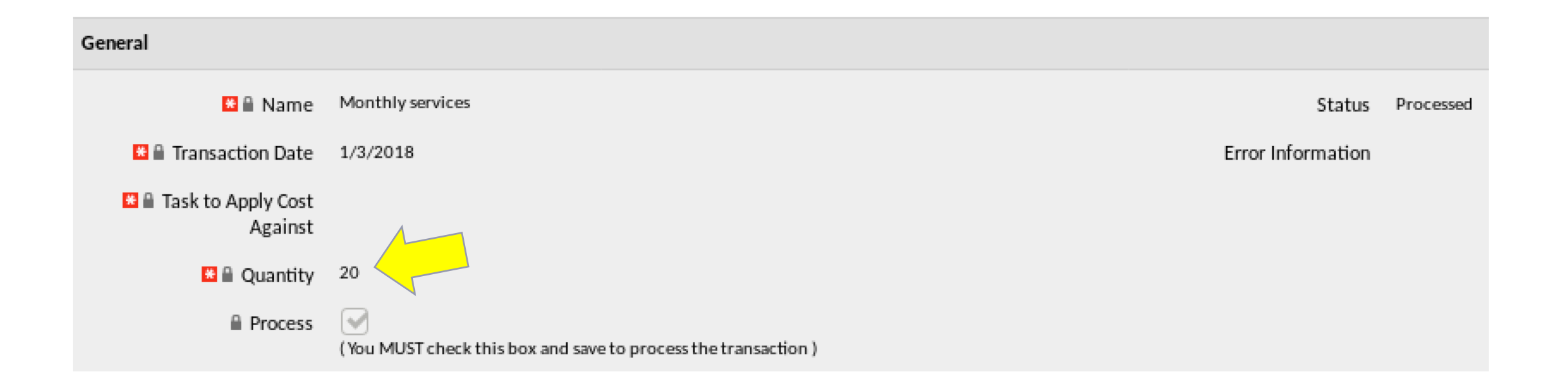

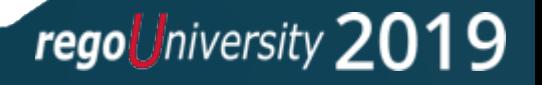

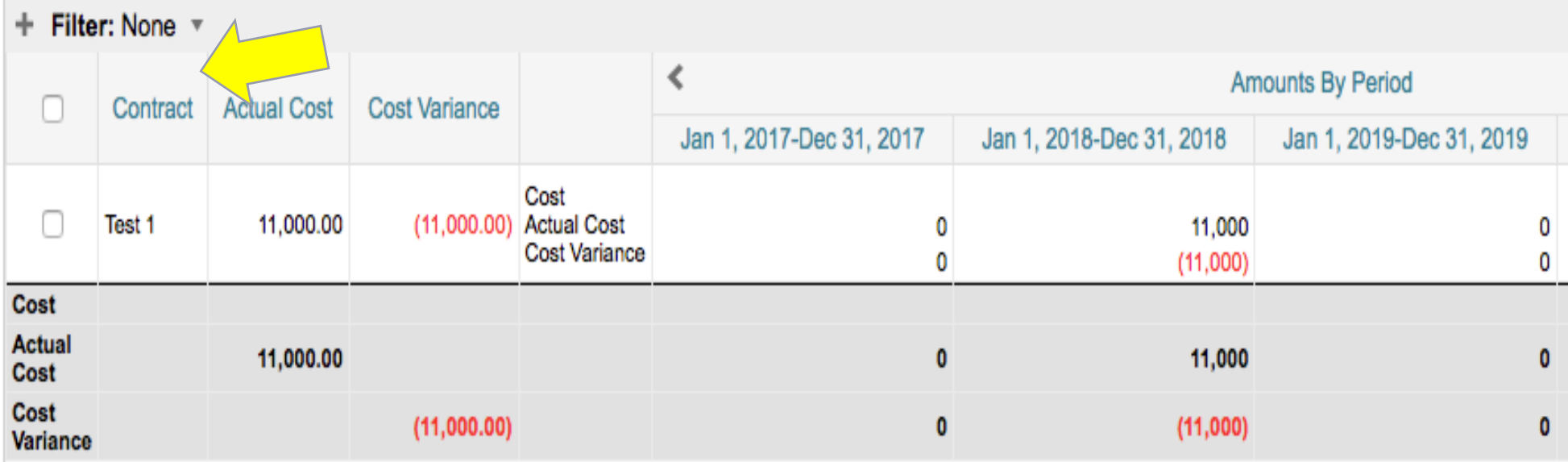

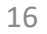

# Portlets

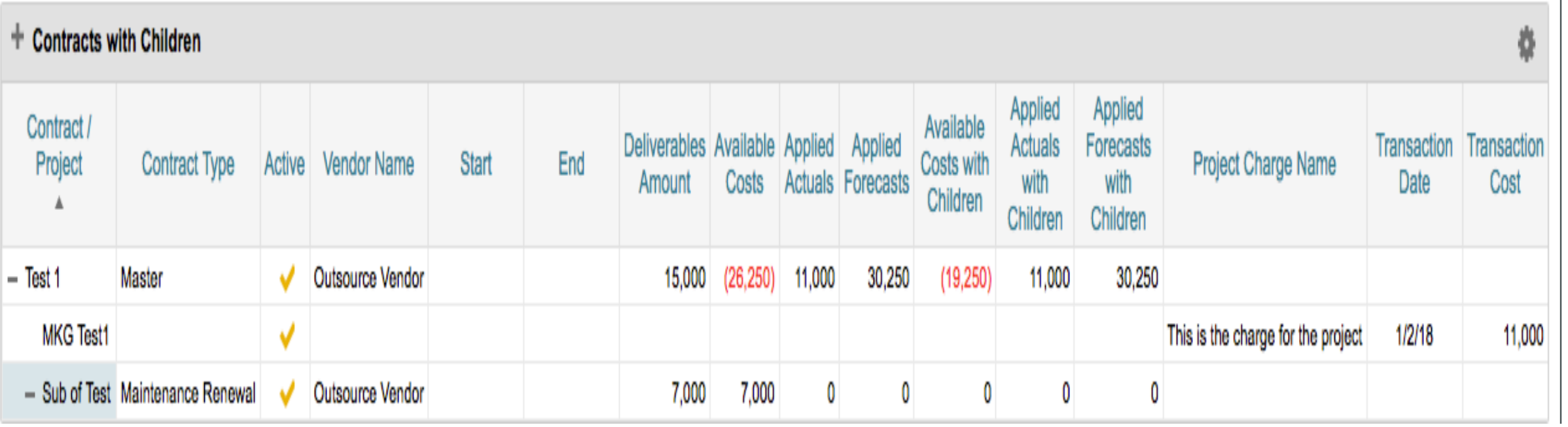

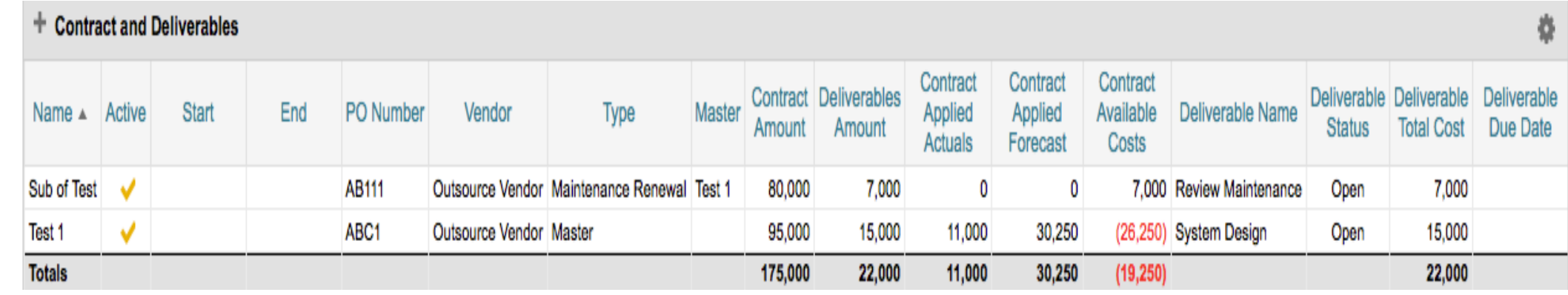

### regoUniversity 2019

Let Rego be your guide.

- What is Contract Management to you?
	- T&E
	- Fixed Bid
	- Vendor Management Department
- Where do you track your contracts?
- Who manages your contracts?
- Does your company incorporate a formal Contract Management Processes?
	- Quality Checks
	- Audit mechanisms
	- What's your involvement?

18

- Connecting vendors and contracts to project financials is critical.
- Limit the ability to manage vendors and contracts to a select group of resources.
- Create a custom vendor object rather than leveraging the out-of-the-box attribute.
- Process is essential. You need a process in place before you automate or track anything in CA PPM.
- Full demo of Integrated Contract Management: <https://drive.google.com/open?id=0B3g50f6pqUnwLS1JLUEtOFVDMVU>

# Questions?

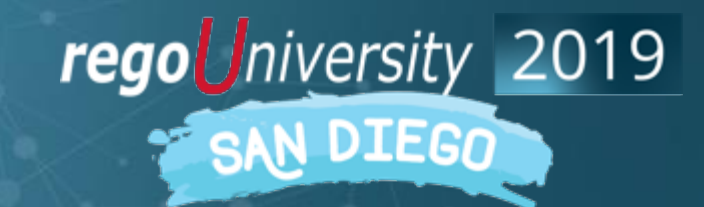

Let Rego be your guide.

# <sup>21</sup> Thank You For Attending regoUniversity

### **Instructions for PMI credits**

- Access your account at pmi.org
- Click on **Certifications**
- Click on **Maintain My Certification**
- Click on **Visit CCR's** button under the **Report PDU's**
- Click on **Report PDU's**
- Click on **Course or Training**
- Class Name = **regoUniversity**
- Course Number = **Session Number**
- Date Started = **Today's Date**
- Date Completed = **Today's Date**
- Hours Completed = **1 PDU per hour of class time**
- Training classes = **Technical**
- Click on **I agree** and **Submit**

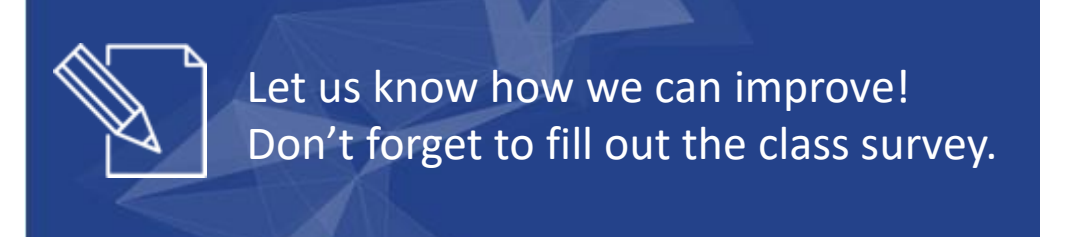

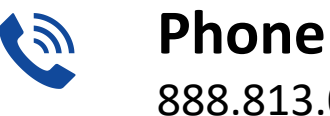

888.813.0444

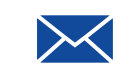

**Email** [info@regouniversity.com](mailto:info@regoconsulting.com)

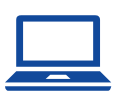

**Website** [www.regouniversity.com](http://www.regoconsulting.com/)

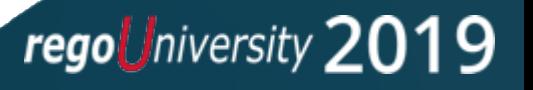